# Pet pravila kako kreirati jaku i bezbednu lozinku

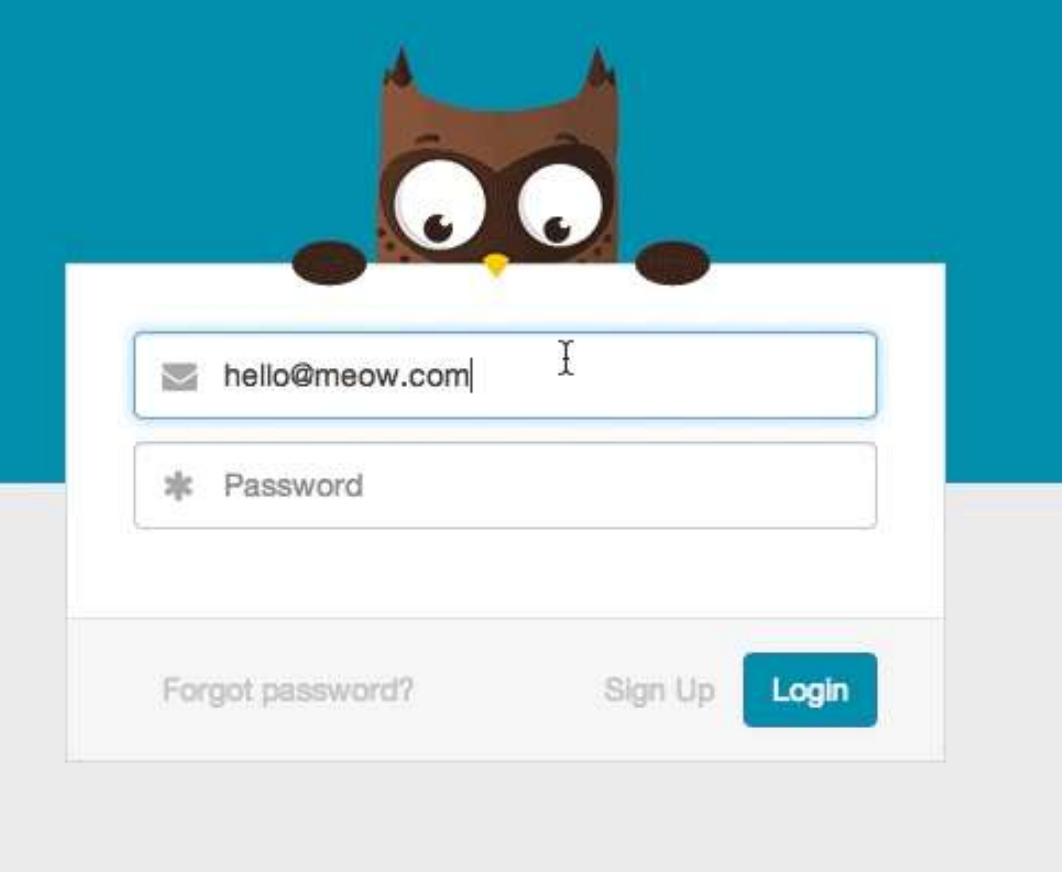

## 1. Top deset lozinki koje moramo izbegavati

Ma koliko vam delovalo da se ovako nešto podrazumeva ljudi u želji da što pre kreiraju nalog postavljaju jako slabe lozinke. Lozinke koje moramo da izbegavamo su sledeće:

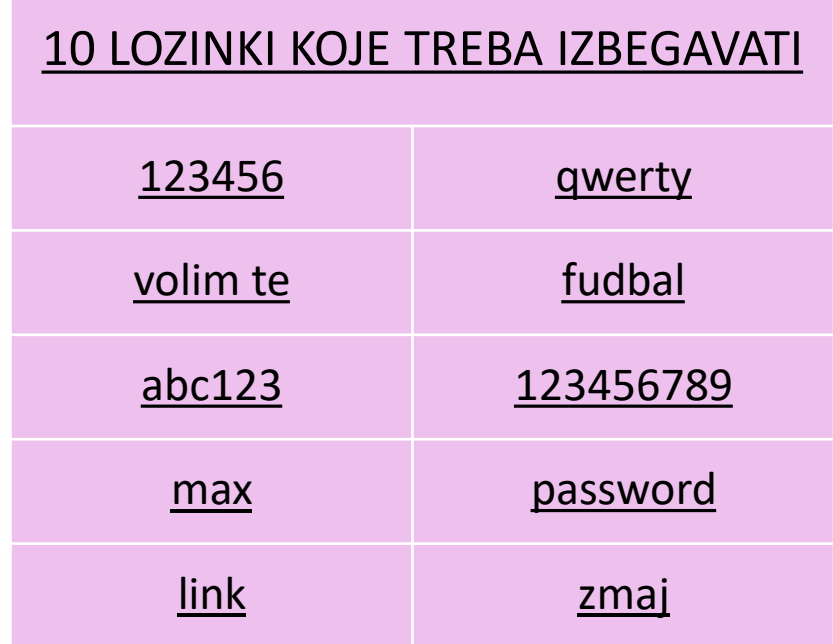

Ovakve lozinke su suviše jednostavne i kratke. Jačinu svoje lozinke možete proveriti putem testa koji je kreiran u Luxembourg Safer Internet Centre:

<https://pwdtest.bee-secure.lu/?lang=en>

### 2. Kako da zapamtite svoje lozinke

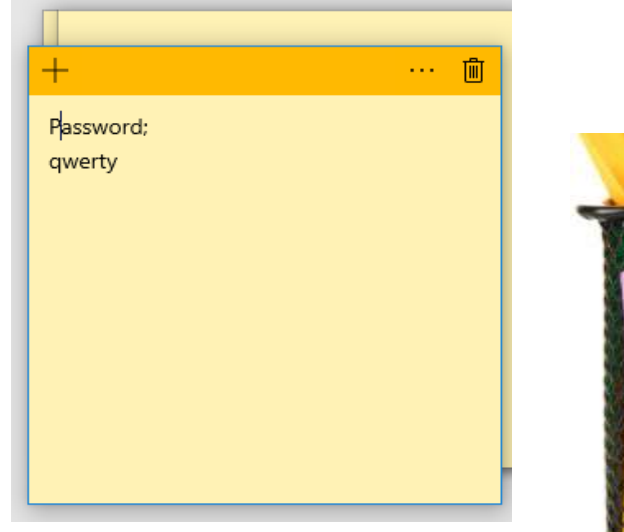

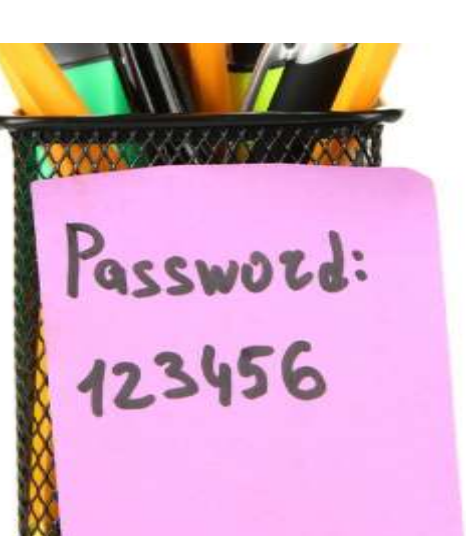

Nikada ne zapisujte svoje lozinke, posebno ne na mestima koja su dostupna drugima. Lozinka nijednog vašeg naloga ne bi trebala da bude zapisana na ekranu. Nikada ne koristite lozinke koje su mnogo komplikovane i koje ćete zaboraviti. Ukoliko je neophodno da je zapišete, ne navodite za koji nalog je ta lozinka i koje je korisničko ime naloga. Papir na kome je zabeležena čuvajte daleko od računara.

### 3. Ne odajte svoje lozinke nikome

Na internetu ne postoje tajne i nekada je bolje sačuvati nešto samo za sebe čak i od najboljih prijatelja. Ma koliko vaše drugarstvo trenutno bilo bezgranično vašu lozinku neko uvek može da zloupotrebi. Ukoliko se desi da zapišete lozinku negde, neko lako može doći do toga.

Zato, budite oprezni kako ne bi došli u problem i lozinke čuvajte samo za sebe!

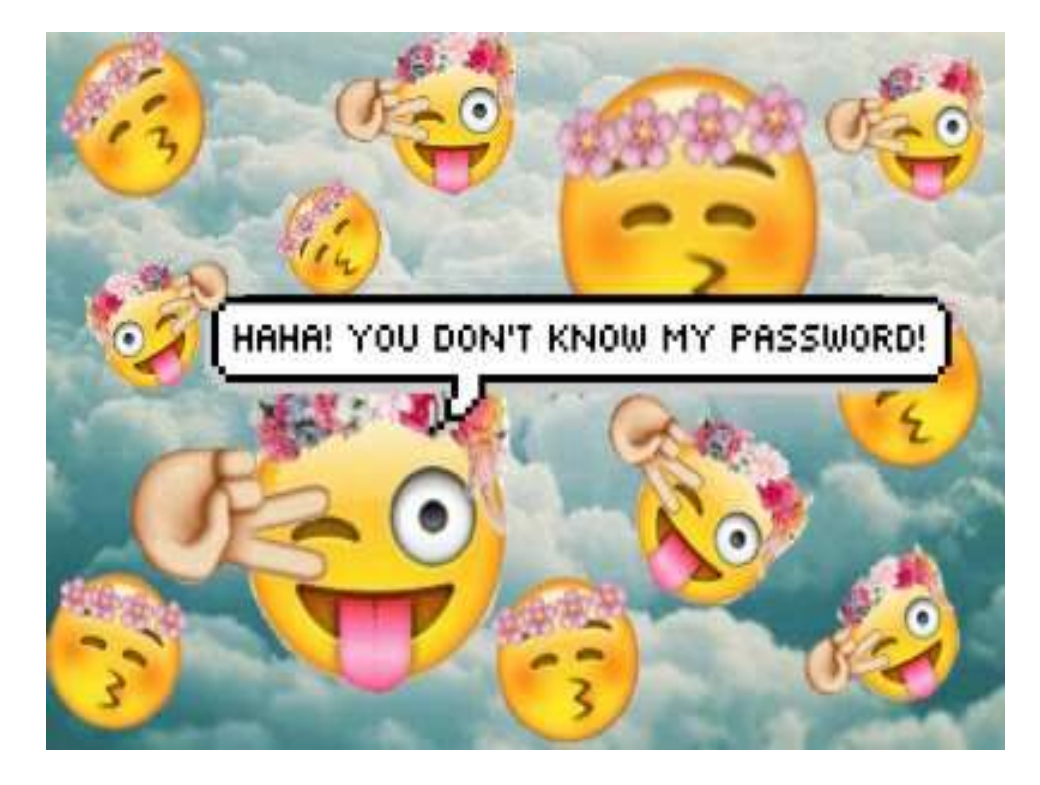

#### 4. Koristite različite lozinke za različite naloge

Važno pravilo je imati različite lozinke na svim nalozima i aplikacijama. U slučaju hakovanja lozinka i korisničko ime mogu biti podeljeni javno i dostupni svima na internetu. Ukoliko vam je teško da zapamtite toliko različitih lozinki preporuka je da napravite grupe. Tako za društvene mreže koristite jednu lozinku, za aplikacije putem kojih komunicirate koristite drugu lozinku, za nalog u školi neku treću.

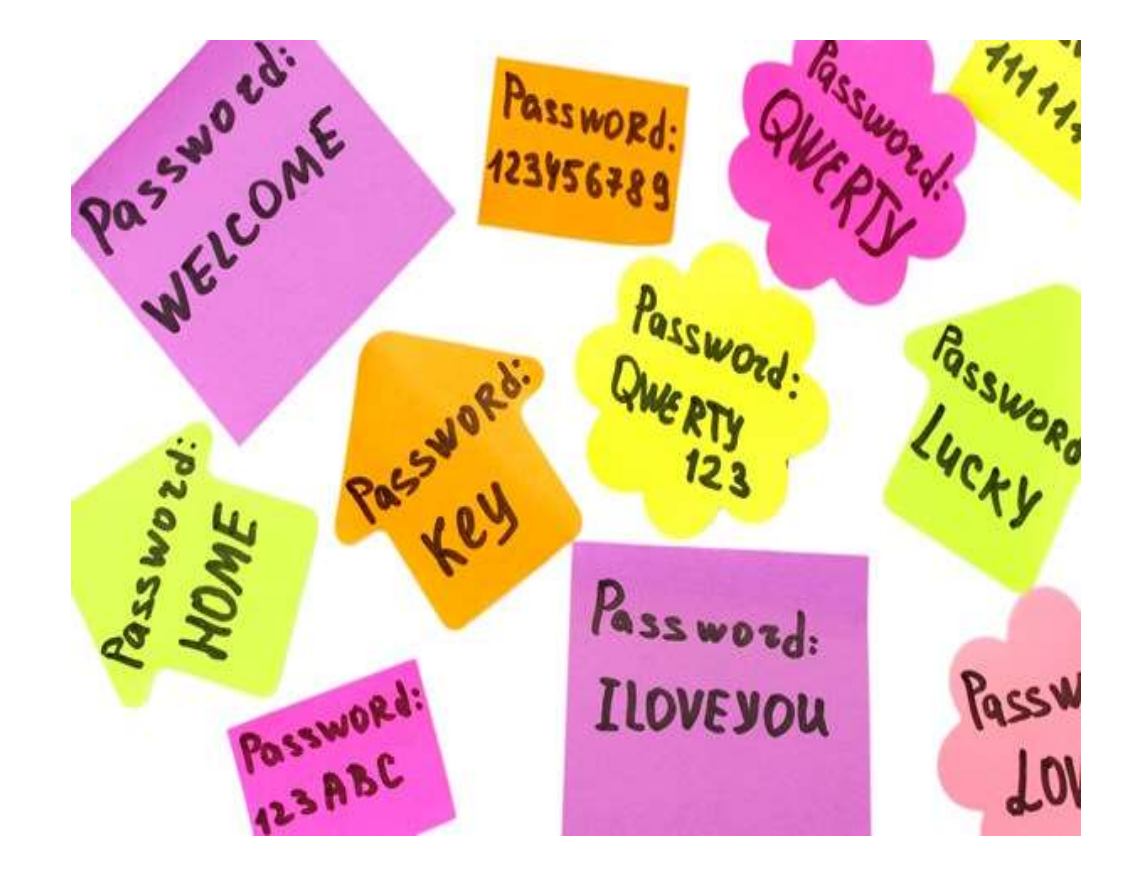

### 5. Kada menjaš lozinku, promeni je celu

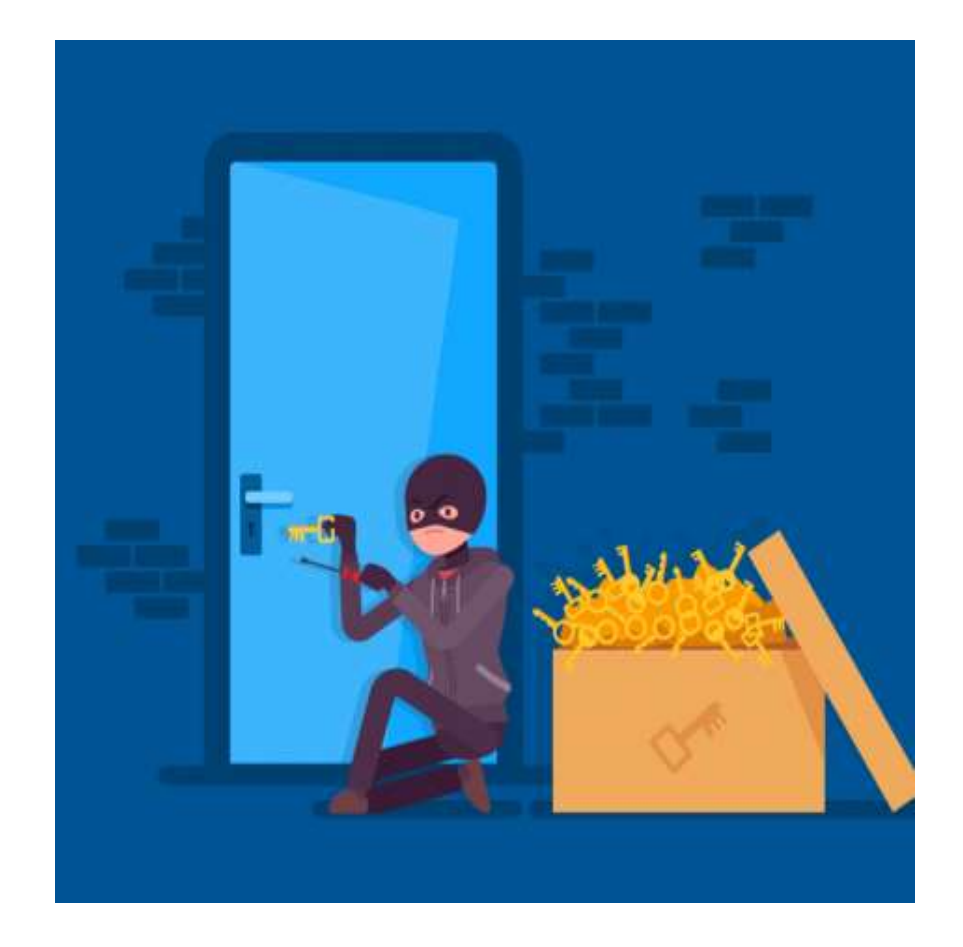

Preporučljivo je promeniti lozinku s vremena na vreme. Bitno je da kada menjate lozinku promenite je u celosti, a ne samo deo nje. Zlonamerni ljudi koji žele da dođu do vašeg naloga prvo će krenuti sa kombinacijama koje započinju sa vašim prethodnim lozinkama.

## Dodatni nivo zaštite

Internet mreže kao što je wi-fi na javnim mestima vrlo lako mogu biti pogrešno konfigurisane i zaražene virusima tako da prikupljaju informacije koje se šalju preko njih. Savet je da izbegavate unošenje lozinki i pristupanje nalozima dok ste povezani na wi-fi mrežu, kao i na računarima koji ne pripadaju vama. Kako bi prikupili i zloupotrebili podatke često instaliraju praćenje svega što se upisuje na tastaturi.

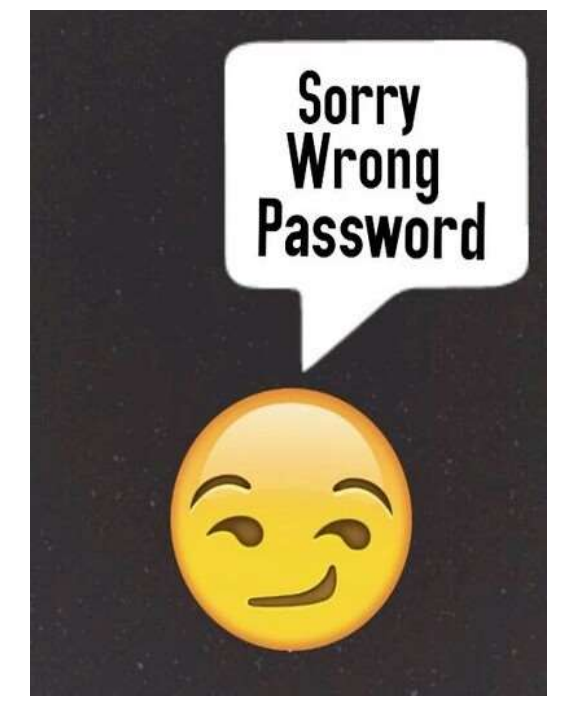

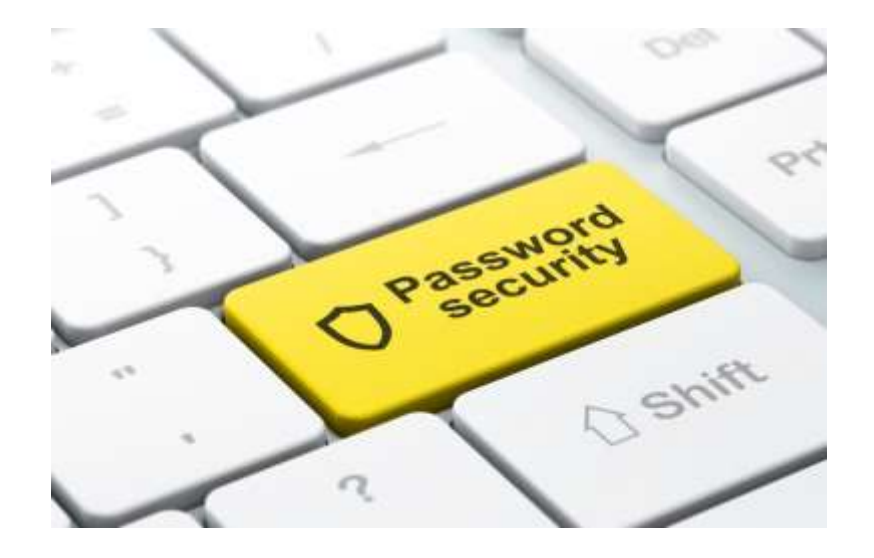

Neki sajtovi pružaju nam mogućnost više-faktorskog logovanja. Koliko god da deluje naporno da svaki put dobijate novu šifru putem poruke ili mail-a morate priznati da je ovaj način najbezbedniji posebno kada je reč o sajtovima koji sadrže i čuvaju informacije o računima u banci.

 $\checkmark$  Neka vaše lozinke budu jake!

Lozinke ne delite ni sa najboljim prijateljima!  $\checkmark$  Ne zapisujte lozinke na dostupnim mestima!  $\checkmark$  Ne unosite lozinke kada ste na wi-fi mreži!  $\checkmark$  Izbegavajte lozinke koje neko već koristi!

## Nacionalni kontakt centar za bezbednost dece na internetu

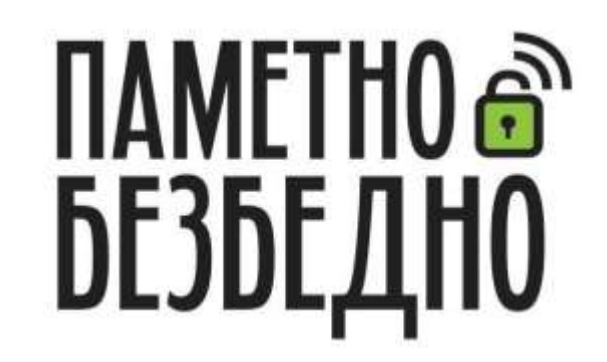

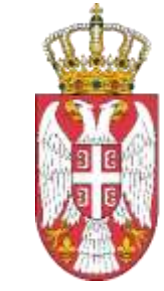

Република Србија

Министарство трговине, туризма и телекомуникација